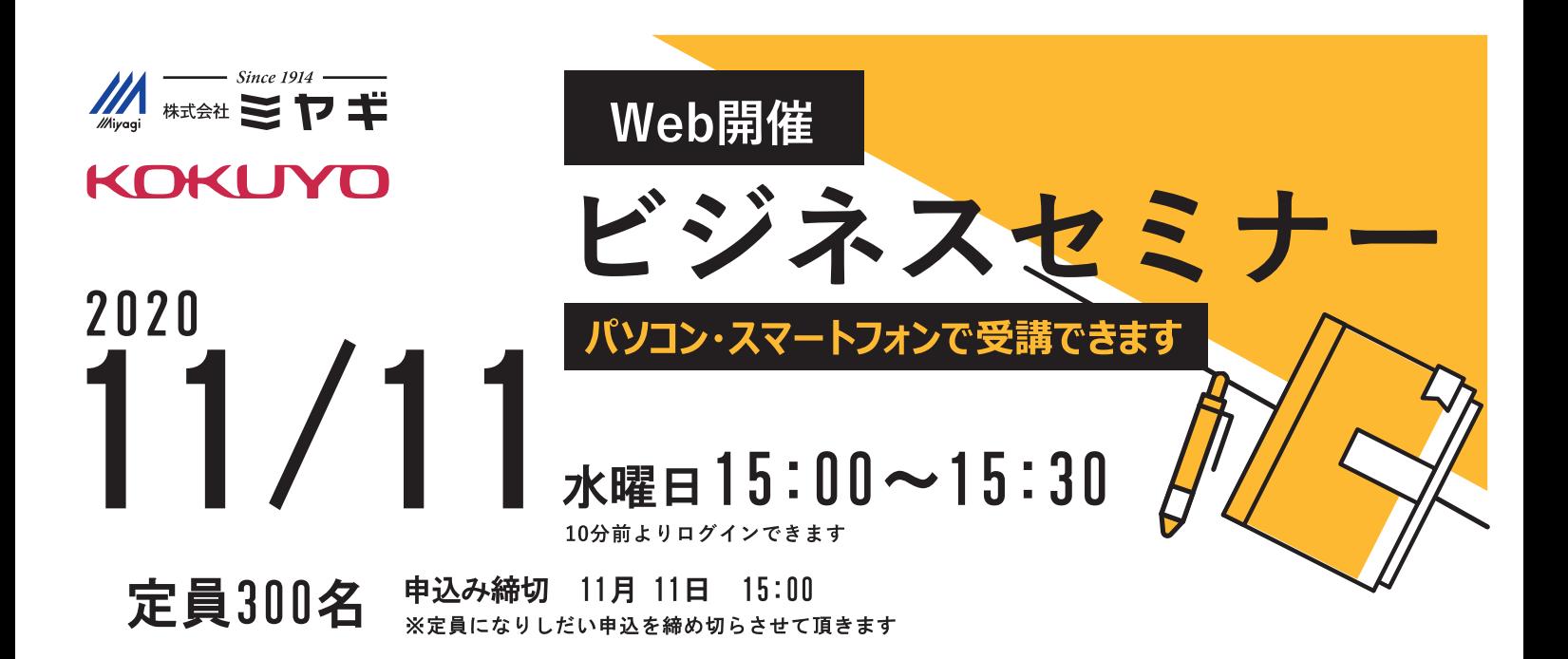

 $*Web+1+...$ 

## 導入前に知っておくべき、フリーアドレスとは テーマ WEBセミナー参加者の知りたいにお答えします。

テレワーク推進で、導入を検討される企業が増えているフリーアドレス フリーアドレス歴20年のコクヨの事例を用い、フリーアドレスの働き方、良さ、課題になりやすい事をご紹介します。 後半は、過去にWEBセミナーご参加者の中から頂いた質問を、ここが知りたいコーナーで紹介します。

> 講師:コクヨ(株) 杉山由希子

## 詳細・お申込サイト https://pages.kokuyo-furniture.co.jp/201111w.h.html

## 当日の参加方法

上記URLから、セミナー申し込み画面へアクセス してください。申し込みが完了しますとお客様へメ ールにて、Webセミナー開催のURLが届きます。 開催10分前からログインできますので当日ご参 加ください。

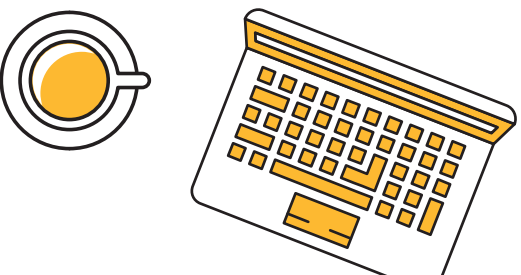

※Google Chrome, Micrsoft Edgeにてご視聴下さい

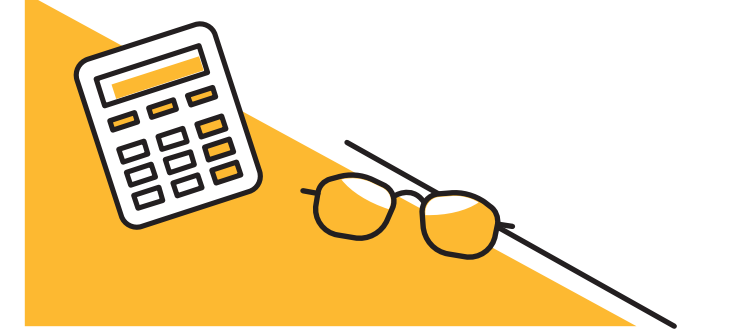

お問い合わせは  $\geq$  D  $\pm$ 株式会社 連絡先 TEL: 03-5695-4011 担当:中島

info@mivagi-net.co.jp

共催 コクヨ株式会社